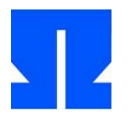

Zum Auftakt booten (oder reaktivieren) Sie die Ulix-Devel-VM und führen in der Shell den Befehl update-ulix.sh aus. Damit laden Sie die Dateien herunter, die Sie für das Bearbeiten der aktuellen Übungsaufgaben benötigen.

## **12. System Call Handler**

Im Ordner tutorial05/ in Ihrem Home-Verzeichnis finden Sie eine Version des Ulix-Kernels, in welche der neue Code für System Call Handler eingebaut wurde. Sie liegt als Literate Program (ulix.nw) vor, das u. a. die Musterlösung zum Tastatur-Interrupt-Handler enthält.

In dieser Aufgabe entwickeln Sie einige konkrete System Calls und probieren diese aus. Achten Sie beim Programmieren darauf, dass Sie ein *Literate Program* erzeugen, also Code und Dokumentation gut in das Gesamtdokument einbauen.

**a) printf:** Die Funktion printf() ist zwar innerhalb des Kernels verfügbar, Prozesse wären aber nicht in der Lage, sie aufzurufen. Darum entwickeln Sie in der ersten Teilaufgabe einen Syscall-Handler, der printf für Prozesse verfügbar macht. Zur Vereinfachung soll später eine Funktion userprint() bereitstehen, die genau einen String als Argument akzeptiert. (Wir verzichten also hier auf die Möglichkeit, einen Format-String und beliebig viele Argumente zu übergeben.)

(i) Definieren Sie zunächst in <*constants*> eine Syscall-Nummer für den printf-Syscall, z. B.:

#define NR printf 1

(ii) Nun schreiben Sie einen Syscall-Handler mit der Signatur

```
void syscall printf (struct regs *r);
```
der die Funktion printf() aufruft. Achten Sie darauf, dass Sie die richtigen Argumente übergeben – in welchem der Register (erreichbar über r->eax, r->ebx, r->ecx und r->edx) finden Sie die Adresse des Strings?

- (iii) Tragen Sie den neuen Syscall-Handler in die Syscall-Tabelle ein.
- (iv) Schreiben Sie eine Funktion
- void userprint (char \*s);

die einen String als Argument nimmt und dann mit Hilfe einer der vier syscall\*()-Funktionen den System Call durchführt.

(v) Testen Sie die korrekte Funktion, indem Sie ins Hauptprogramm den Aufruf

```
userprint ("Testausgabe\n");
```
aufnehmen.

**b) kpeek:** Sie wollen Prozessen die Möglichkeit einräumen, beliebige Speicherstellen (des Kernel-Speichers) auszulesen. Dazu brauchen Sie eine Funktion

int kpeek (unsigned int address);

die als Argument eine Adresse akzeptiert und das dort gespeicherte Byte (also einen Wert zwischen 0 und 255) zurück gibt. Falls die Adresse nicht verfügbar ist, soll die Funktion -1 zurück geben.

Als reine Kernel-Funktion könnten Sie kpeek() wie folgt implementieren:

```
int kpeek (unsigned int address) {
  int page = address / 4096;
  if (pageno to frameno (page) == -1)
     return -1;
  else
     return *(char*)address;
}
```
Diese Funktion wäre aber wieder nur für den Kernel erreichbar. Implementieren Sie stattdessen kpeek() über einen System Call. Dabei gehen Sie grundsätzlich vor wie in Aufgabe **a)**:

– Vergabe einer Syscall-Nummer,

– Entwickeln eines Syscall-Handlers (in dem dann eine Variation des obigen Codes auftaucht, die die Parameter- und Rückgabewert-Übergabe über Register berücksichtigt),

– Eintragen des Handlers in die Handler-Tabelle,

– Schreiben der Funktion kpeek(), die den richtigen System Call über eine der Funktionen syscall1() bis syscall4() aufruft

Testen Sie das korrekte Funktionieren mit folgenden Zeilen:

```
unsigned int address = 0xc0000000;
*(char*)(address) = 123;
printf ("Teste kpeek: %d\n", kpeek (address));
```
(Der mittlere Befehl schreibt direkt den Wert 123 an die Speicherstelle address.) Im Ergebnis soll das System "Teste kpeek: 123" ausgeben. Probieren Sie auch den Aufruf mit einer Adresse, die nicht existiert, z. B. mit

```
printf ("Teste kpeek/fail: %d\n", kpeek (0x90000000));
```
(Hier sollte das System "Teste kpeek/fail: -1" ausgeben.)

**c) kpoke:** Neben kpeek() wollen Sie auch kpoke() unterstützen: Damit können Prozesse beliebige Speicherstellen des Kernels verändern. Die Signatur der Funktion ist

void kpoke (unsigned int address, unsigned char value);

Wenn die Adresse verfügbar ist, soll der Wert value an die Speicherstelle geschrieben werden; falls nicht, soll die Funktion einfach zurück kehren. Auch hier ist die Implementierung direkt im Kernel einfach, der nötige Code wäre

```
void kpoke (unsigned int address, unsigned char value) {
  if ( ... ) // Test auf Verfügbarkeit
     *(char*)(address) = value;
  return;
}
```
Aber auch das geht wieder nicht (siehe oben). Implementieren Sie kpoke() über einen System Call und testen Sie die korrekte Funktion mit folgendem Code:

```
unsigned int address = 0xc0000000;
kpoke (address, 123);
printf ("Teste kpoke: %d\n", kpeek (address));
```
Das ist derselbe Test wie in Aufgabe **b)**, nur dass Sie hier mit kpoke() in den Speicher schreiben.